# **Undocumented Matlab**

unbelievable features; unbelievable quality; unbelievable cost effectiveness; unbelievable service

# **BEST PRACTICES IN MATLAB PROGRAMMING**

## **COURSE OUTLINE**

### 1. Effective use of built-in Matlab tools

- a. Desktop: workspace browser; file browser; path tool; data viewer; data importer; command window; command history; docking groups
- b. Figure window: the standard, annotation and lighting toolbars; plot editor; data statistics tool; curve fitting tool
- c. Matlab editor: integrated debugger; mlint code analyser; publish tool
- d. Profiler tool
- e. Integrated help/documentation tools
- f. Using the publish tool

### 2. Using external resources

- a. FEX
- b. CSSM
- c. Answers forum
- d. Matlab Central (MLC)
- e. Online websites
- f. Blogs

# tool

# Summary

#### A 1-day Matlab course.

You will learn how to:

- create high-quality, robust and maintainable Matlab programs
- avoid and solve potential pitfalls in your program's execution
- use online and offline resources that will enable you to continue learning advanced topics by yourself, at your own pace

### 3. Coding conventions, guidelines and best practices

- a. The importance of maintainability, with specific recommendations
- b. Documentation principles and guidelines
- c. M-files vs. scripting
- d. MATLAB function types
- e. MATLAB data-storage types
- f. Considerations in using different MATLAB data types
- g. GUI conventions & best practices
- h. Best-practices for improved application performance (speed)
- i. Writing robust fault-tolerant code

4. Where next? – topics and resources for further learning

j. Avoiding common pitfalls

# **Target audience**

Matlab users of any level, from beginners to advanced, who wish to improve their program's maintainability and usability.

Basic familiarity with the Matlab environment, data types and functions is assumed.

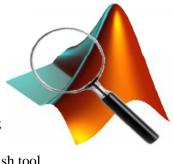